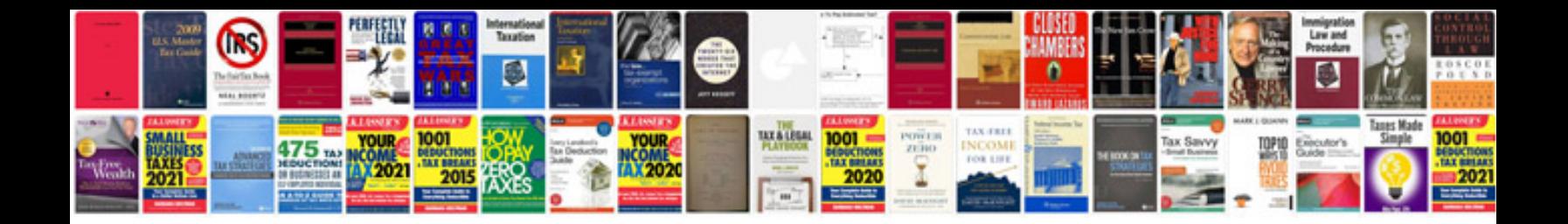

**Sample cv download**

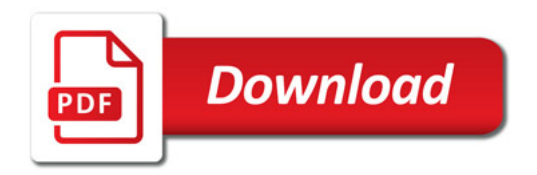

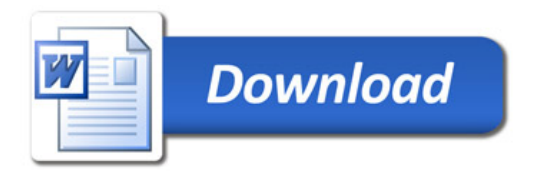